## **ResearcherID (Web of Science)**

**Платформа**: [Publons.](https://publons.com/about/home/) Сервис Publons в первую очередь служит целям учёта публикаций и показателей цитирования в журналах, индексированных в [Web of Science.](https://apps.webofknowledge.com/)

**Регистрация:** Регистрация открыта для всех пользователей, но ResearcherID формируется (временно) только при наличии публикаций, индексируемых в Web of Science. [Ссылка на регистрацию.](https://publons.com/account/register/)

**Поиск идентификатора**: Составить поисковый запрос по ФИО автора (Researchers) или названию организации (Institutions). Указан в верхней части профиля справа.

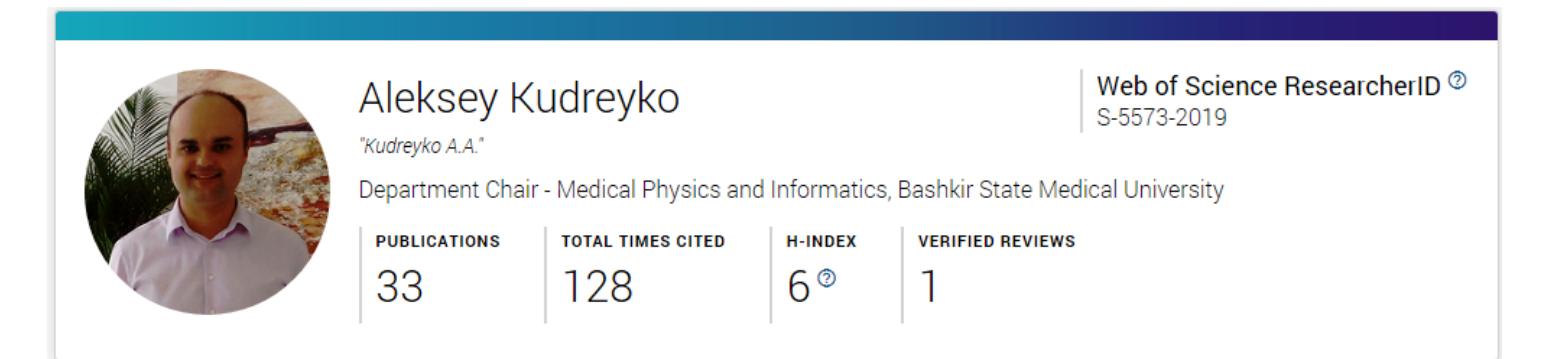

# Пример профиля [ResearcherID](https://publons.com/researcher/2998333/aleksey-kudreyko/) Профиль **[Bashkir State Medical University](https://publons.com/institution/6821/) Авторы [Bashkir State Medical University](https://publons.com/researcher/?institution=6821&is_core_collection=1&is_last_twelve_months=1&order_by=num_reviews)** на платформе Publons

**Тип идентификатора:** Буквенно-числовой, вида буква-четыре цифры-четыре цифры (A-0000-0000).

### **Как импортировать публикации, проиндексированные в Web of Science в профиль:**

- 1. непосредственно из WoS;
- 2. путем синхронизации с ORCID;
- 3. загрузив файл форматов RIS, BibTex, или CSV, содержащий данные о публикации (подробнее – по [ссылке\)](https://publons.freshdesk.com/support/solutions/articles/12000051977);
- 4. указав DOI.

### **Возможности профиля ResearcherID:**

- позволяет вести личный авторский профиль с публикациями, индексируемыми в мировых наукометрических базах данных;
- позволяет выводить данные о метриках;
- используется в качестве поискового запроса в Web of Science.

### **Дополнительная информация:**

- срок получения ID после регистрации от одного дня до недели;
- ResearcherID переместился на портал Publons, где размещались личные профили рецензентов. Если ранее у исследователя был профиль рецензента, то он

объединился с профилем ResearcherID, если нет, то при перемещении создавался новый личный профиль;

• возможна интеграция с ORCID.